# Package: heatmaps (via r-universe)

# June 30, 2024

Title Flexible Heatmaps for Functional Genomics and Sequence Features

Version 1.29.0

Date 2021-11-21

Author Malcolm Perry <mgperry32@gmail.com>

Maintainer Malcolm Perry <mgperry32@gmail.com>

**Depends**  $R$  ( $>= 3.4$ )

Imports methods, grDevices, graphics, stats, Biostrings, GenomicRanges, IRanges, KernSmooth, plotrix, Matrix, EBImage, RColorBrewer, BiocGenerics, GenomeInfoDb

Suggests BSgenome.Drerio.UCSC.danRer7, knitr, rmarkdown, testthat

biocViews Visualization, SequenceMatching, FunctionalGenomics

License Artistic-2.0

Description This package provides functions for plotting heatmaps of genome-wide data across genomic intervals, such as ChIP-seq signals at peaks or across promoters. Many functions are also provided for investigating sequence features.

#### VignetteBuilder knitr

Collate Heatmap-class.R PlotHeatmap.R PlotHeatmapList.R PlotPatternDensityMap.R PWMScanHeatmap.R PatternHeatmap.R CoverageHeatmap.R SmoothHeatmap.R PlotHeatmapMeta.R Data.R

#### NeedsCompilation no

RoxygenNote 6.0.1

Repository https://bioc.r-universe.dev

RemoteUrl https://github.com/bioc/heatmaps

RemoteRef HEAD

RemoteSha 6974f83d4d57c0841945c52dca8e8e71790685cd

#### <span id="page-1-0"></span>2 coords and the coords of the coords of the coords of the coords of the coords of the coords of the coords of the coords of the coords of the coords of the coords of the coords of the coords of the coords of the coords of

# **Contents**

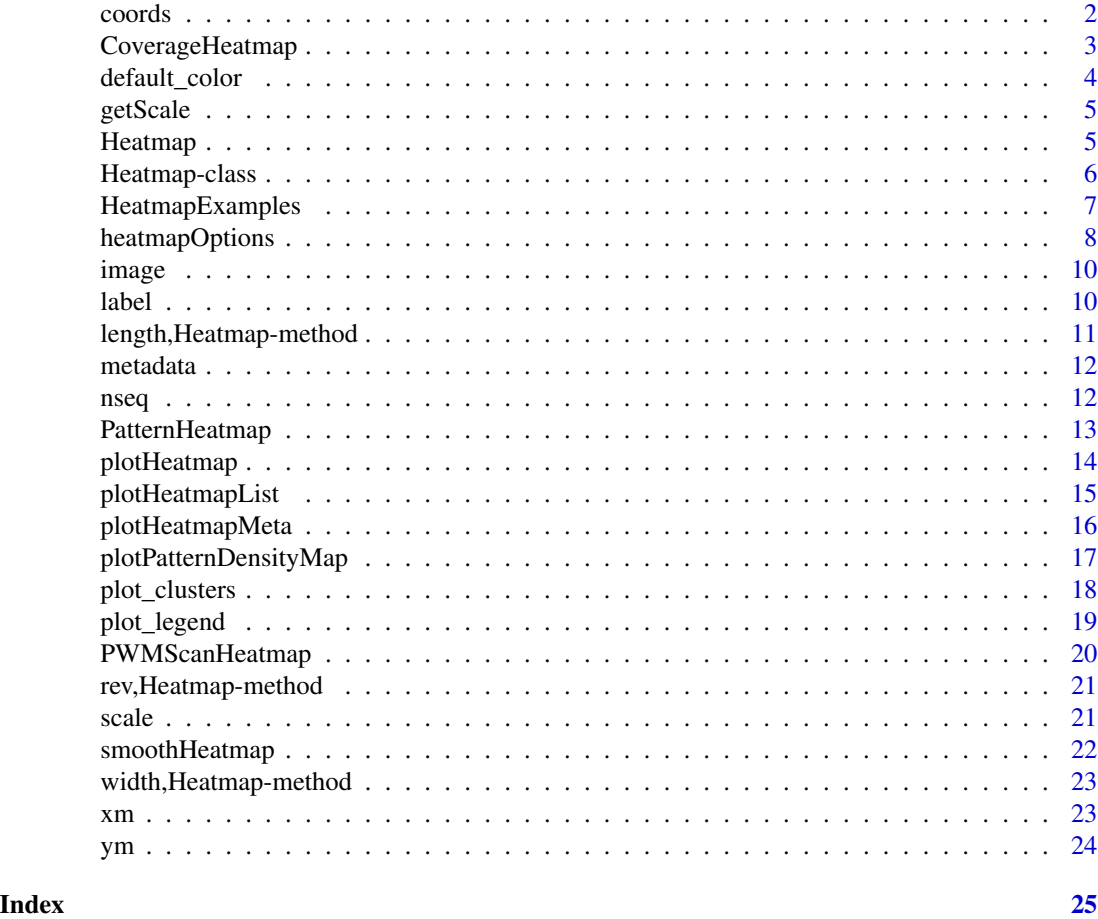

coords *Return or set the coords in a Heatmap*

# Description

Return or set the coords in a Heatmap

# Usage

coords(x)

## S4 method for signature 'Heatmap' coords(x)

 $\text{coordinates}(x) \leq \text{value}$ 

#### <span id="page-2-0"></span>CoverageHeatmap 3

```
## S4 replacement method for signature 'Heatmap'
coords(x) \leftarrow value
```
#### Arguments

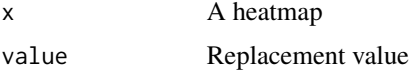

#### Value

integer, length 2, value of x@coords

#### Examples

data(HeatmapExamples)  $cores(hm) = c(-100, 100)$ 

CoverageHeatmap *Generate a Heatmap of coverage*

#### Description

Generate a Heatmap of coverage

#### Usage

```
CoverageHeatmap(windows, track, ...)
```

```
## S4 method for signature 'GenomicRanges, GenomicRanges'
CoverageHeatmap(windows, track,
 coords = NULL, weight = 1, label = NULL, nbin = 0)
## S4 method for signature 'GenomicRanges,RleList'
```

```
CoverageHeatmap(windows, track,
  coords = NULL, label = NULL, nbin = 0)
```
#### Arguments

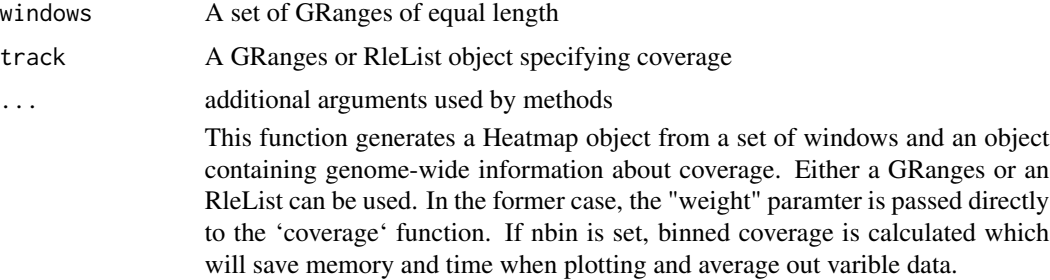

<span id="page-3-0"></span>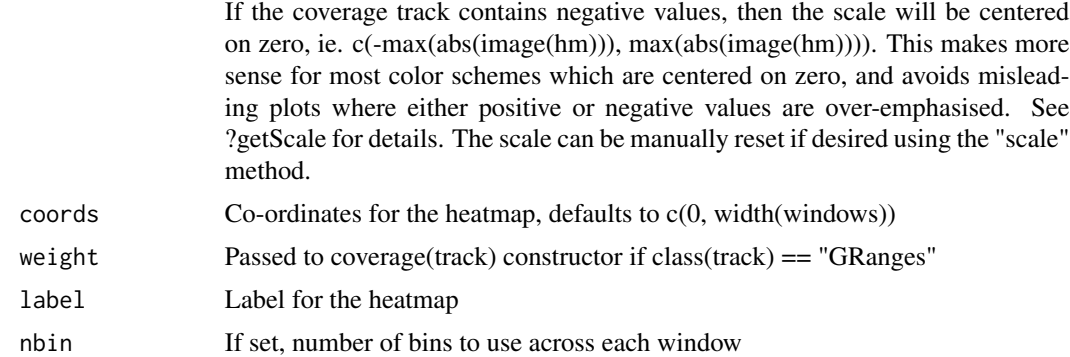

#### Value

A Heatmap object

#### Methods (by class)

- windows = GenomicRanges, track = GenomicRanges: Heatmap of Coverage from 2 GRanges
- windows = GenomicRanges, track = RleList: Heatmap of Coverage from GRanges + RleList

#### Examples

```
data(HeatmapExamples)
CoverageHeatmap(windows, rle_list, coords=c(-100, 100), label="Example")
```
default\_color *Predifined color palettes from RColorBrewer + Rainbow*

#### Description

Predifined color palettes from RColorBrewer + Rainbow

#### Usage

```
default_color(col)
```
#### Arguments

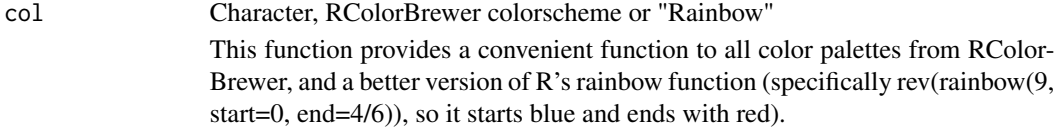

#### Value

character, a length-9 color palette

#### <span id="page-4-0"></span>getScale 5 and 5 and 5 and 5 and 5 and 5 and 5 and 5 and 5 and 5 and 5 and 5 and 5 and 5 and 5 and 5 and 5 and 5 and 5 and 5 and 5 and 5 and 5 and 5 and 5 and 5 and 5 and 5 and 5 and 5 and 5 and 5 and 5 and 5 and 5 and 5 a

#### Examples

```
default_color("Blues")
default_color("Rainbow")
```
getScale *Make an appropriate scale for a heatmap*

#### Description

Make an appropriate scale for a heatmap

### Usage

getScale(x, y)

#### Arguments

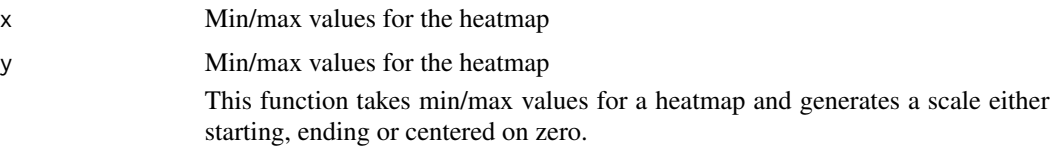

#### Value

numeric, length 2, a new scale

#### Examples

getScale(0.5, 5) # c(0, 5) getScale(-6, -2) # c(-6, 6)  $getScale(-6, 2) # c(-6, 6)$ 

Heatmap *Function to create a heatmap object*

#### Description

Function to create a heatmap object

#### Usage

```
Heatmap(image, coords = NULL, label = "", nseq = NULL, scale = NULL,
 metadata = list()
```
#### <span id="page-5-0"></span>Arguments

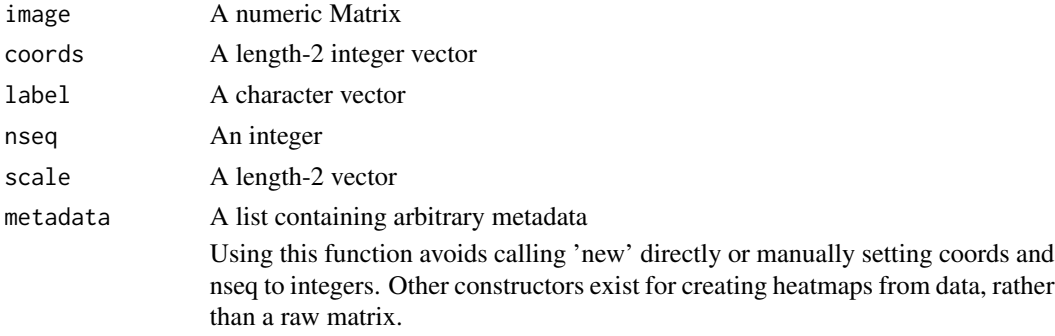

#### Value

A Heatmap object

#### See Also

PatternHeatmap CoverageHeatmap PWMScanHeatmap

#### Examples

```
data(HeatmapExamples)
hm = Heatmap(mat, coords=c(-100, 100), label="Test")
```
Heatmap-class *An S4 class to represent a heatmap*

# Description

An S4 class to represent a heatmap

#### Slots

image A numeric Matrix

scale A length-2 vector

coords A length-2 integer vector

nseq An integer

label A character vector

metadata A list containing arbitrary metadata

A class used to represent a heatmap in a simple, self-contained way

Slots can be accessed and set using getters and setters with the same name.

# See Also

CoverageHeatmap PatternHeatmap plotHeatmap plotHeatmapMeta

# <span id="page-6-0"></span>HeatmapExamples 7

# Examples

data(HeatmapExamples)

```
hm = new("Heatmap",
         image=mat,
         scale=c(0,max(mat)),
         coords=c(-100L, 100L),
         nseq=1000L,
         label="Test",
         metadata=list())
# or use the constructor:
hm = Heatmap(mat, coords=c(-100, 100), label="Test")
```
HeatmapExamples *Data for man page examples*

# Description

Generated Data for examples

An example heatmap

A second example heatmap

An example matrix

An example RleList

An example DNAStringSet

An example PWM

An example GRanges

#### Usage

hm hm2 mat rle\_list string\_set tata\_pwm windows

# <span id="page-7-0"></span>Format

An object of class Heatmap of length 500.

#### Value

```
invisible("HeatmapExamples")
```
heatmapOptions *Generate default options for a Heatmap*

# Description

Generate default options for a Heatmap

#### Usage

heatmapOptions(...)

# Arguments

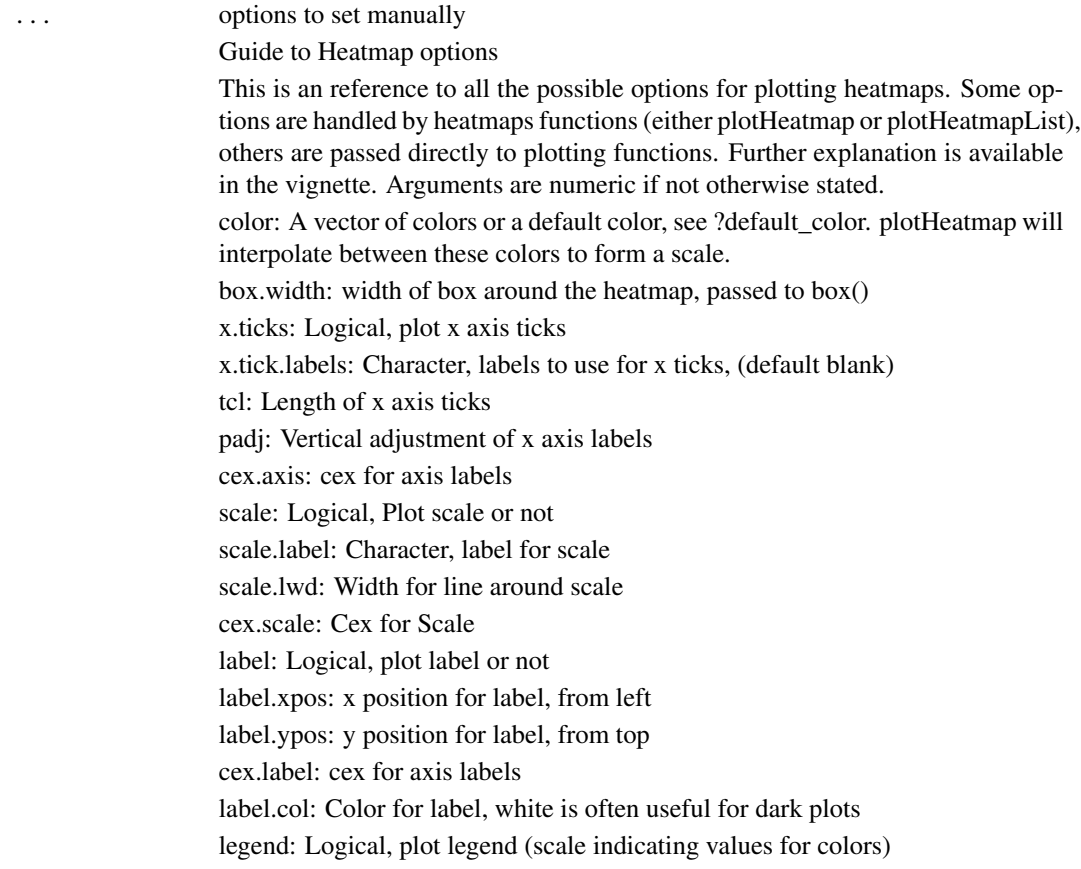

legend: Color for label, white is often useful for dark plots legend.pos: Character, position of legend relative to heatmap: 'l' for left, 'r' for right legend.ticks: Number of ticks to use on legend. cex.legend: cex to use for legend marks refline: Logical, Draw dashed line at coords = 0 label: Logical, plot label or not label.xpos: x position for label, from left label.ypos: y position for label, from top cex.label: cex for axis labels label.col: Color for label, white is often useful for dark plots legend: Logical, plot legend (scale indicating values for colors) legend: Color for label, white is often useful for dark plots legend.pos: Character, position of legend relative to heatmap: 'l' for left, 'r' for right legend.ticks: Number of ticks to use on legend. cex.legend: cex to use for legend marks refline: Logical, Draw dashed line at coords  $= 0$ refline.width: Width of reference line transform: Function to transform values before plotting plot.mai: Length-4 numeric, margins around plot legend.mai: Length-4 numeric, margins around legend partition: Numeric, relative sizes of clusters partition.lines: Logical, plot lines delineating clusters partition.legend: Logical, plot cluster legend in HeatmapList partition.col: Character, colours to use for plotting clusters. Defaults to RColor-Brewer's Set1 hook: Function called after plotting is complete.

#### Value

a list containing the specified options

# See Also

plotHeatmap plotHeatmapList

#### Examples

```
myOptions = heatmapOptions()
myOptions$color = "Reds"
# plotHeatmap(hm, options=myOptions)
```
<span id="page-9-0"></span>

#### Description

Return or set the image in a Heatmap

#### Usage

```
## S4 method for signature 'Heatmap'
image(x)
image(x) <- value
## S4 replacement method for signature 'Heatmap'
image(x) <- value
```
#### Arguments

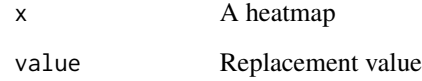

#### Value

matrix, from hm@image

#### Examples

```
data(HeatmapExamples)
image(hm) = log(image(hm))scale(hm) = c(0, max(image(hm)))
```
label *Return or set the label in a Heatmap*

#### Description

Return or set the label in a Heatmap

#### <span id="page-10-0"></span>length,Heatmap-method 11

# Usage

label(x)

## S4 method for signature 'Heatmap' label(x)

 $label(x) < -$  value

## S4 replacement method for signature 'Heatmap'  $label(x) \leftarrow value$ 

# Arguments

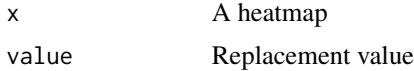

### Value

character, value of hm@label

#### Examples

data(HeatmapExamples) label(hm) = "NewLabel" label(hm) # "NewLabel"

length,Heatmap-method *Return the number of sequences in a heatmap*

#### Description

Return the number of sequences in a heatmap

#### Usage

## S4 method for signature 'Heatmap' length(x)

#### Arguments

x A heatmap

#### Value

integer, value of x@nseq

<span id="page-11-0"></span>

#### Description

Store arbitrary metadata in a list, if desired.

#### Usage

```
metadata(x)
```
## S4 method for signature 'Heatmap' metadata(x)

 $metadata(x) < - value$ 

## S4 replacement method for signature 'Heatmap'  $metadata(x) < - value$ 

#### Arguments

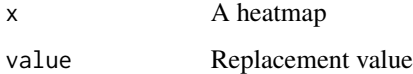

#### Value

list, value of hm@metadata

#### Examples

```
data(HeatmapExamples)
metadata(hm) = list(replicate=1, cell_line="ESC")
metadata(hm)$replicate == 1
```
nseq *Return or set nseq in a Heatmap*

#### Description

Return or set nseq in a Heatmap

### <span id="page-12-0"></span>PatternHeatmap 13

#### Usage

nseq(x)

## S4 method for signature 'Heatmap' nseq(x)

 $nseq(x) \leq value$ 

## S4 replacement method for signature 'Heatmap'  $nseq(x)$  <- value

#### Arguments

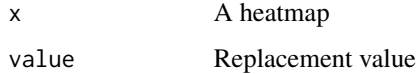

#### Value

integer, value of hm@nseq

### Examples

```
data(HeatmapExamples)
nseq(hm) = 1000
```
PatternHeatmap *Generate a Heatmap of patterns in DNA sequence*

# Description

Generate a Heatmap of patterns in DNA sequence

#### Usage

```
PatternHeatmap(seq, pattern, ...)
```

```
## S4 method for signature 'DNAStringSet,character'
PatternHeatmap(seq, pattern, coords = NULL,
 min.score = NULL, label = NULL)
## S4 method for signature 'DNAStringSet,matrix'
PatternHeatmap(seq, pattern, coords = NULL,
 min.score = "80%", label = NULL)
```
#### <span id="page-13-0"></span>Arguments

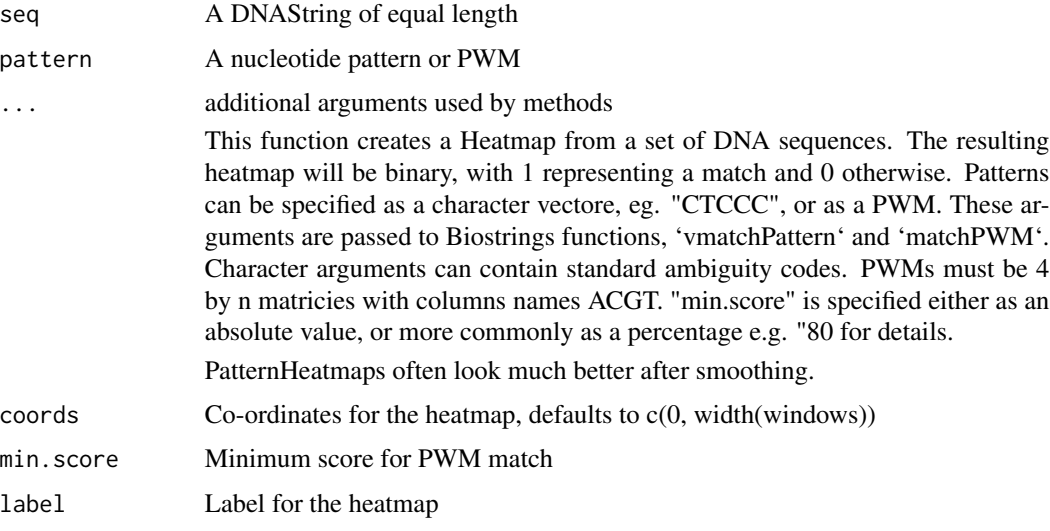

# Value

A heatmap

#### Methods (by class)

- seq = DNAStringSet,pattern = character: Heatmap of sequence patterns from sequence and character
- seq = DNAStringSet,pattern = matrix: Heatmap of sequence patterns from sequence and matrix

#### See Also

smoothHeatmap

#### Examples

```
data(HeatmapExamples)
PatternHeatmap(string_set, "TA", coords=c(-100, 100), label="TA")
PatternHeatmap(string_set, tata_pwm, coords=c(-100, 100), min.score="80%", label="TATA PWM")
```
plotHeatmap *Plot a Heatmap object to the device*

#### Description

Plot a Heatmap object to the device

#### <span id="page-14-0"></span>plotHeatmapList 15

#### Usage

```
plotHeatmap(heatmap, options = NULL, ...)
```

```
## S4 method for signature 'Heatmap'
plotHeatmap(heatmap, options = NULL, ...)
```
#### Arguments

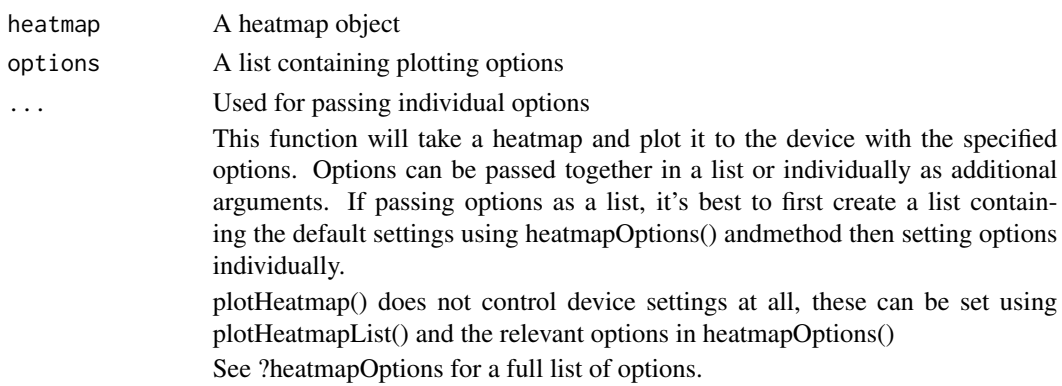

#### Value

invisible(0)

#### Methods (by class)

• Heatmap: Plot a Heatmap object to the device

#### See Also

heatmapOptions plotHeatmapList

#### Examples

```
data(HeatmapExamples)
plotHeatmap(hm, color="Blues")
```
plotHeatmapList *Plot a list of heatmaps*

#### Description

Plot a list of heatmaps

#### Usage

```
plotHeatmapList(heatmap_list, groups = 1:length(heatmap_list),
 options = heatmapOptions(), ...)
```
#### <span id="page-15-0"></span>Arguments

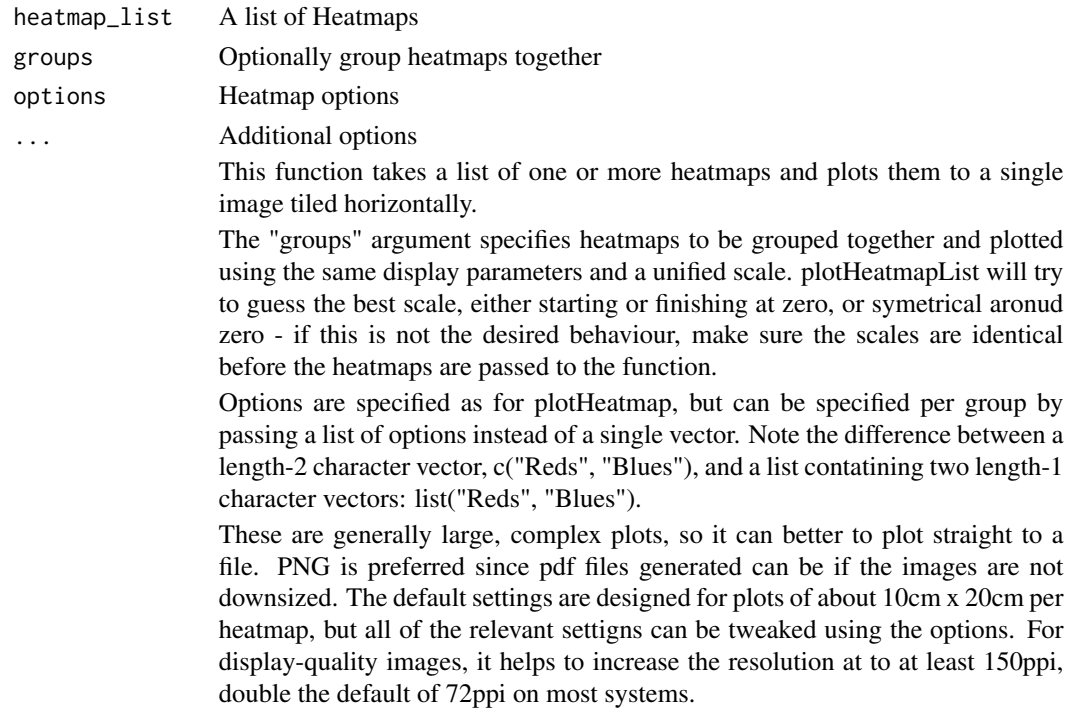

#### Value

invisible(0)

#### See Also

plotHeatmap heatmapOptions plot\_legend

#### Examples

```
data(HeatmapExamples)
plotHeatmapList(list(hm, hm2), groups=c(1,2), color=list("Reds", "Blues"))
```
plotHeatmapMeta *Plot a Meta-region plot from heatmaps*

#### Description

Plot a Meta-region plot from heatmaps

#### Usage

```
plotHeatmapMeta(hm_list, binsize = 1, colors = gg_col(length(hm_list)),
 addReferenceLine = FALSE)
```
#### <span id="page-16-0"></span>Arguments

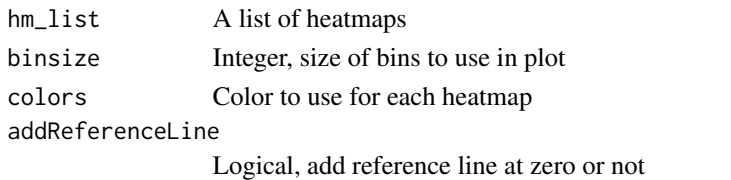

This function creates a meta-region plot from 1 or more heatmaps with the same coordinates. A meta-region plot graphs the sum of the signal at each position in each heatmap rather than visualising the signal in two dimensions. Often binning is required to smooth noisy signal.

#### Value

invisible(0)

#### Examples

```
data(HeatmapExamples)
plotHeatmapMeta(hm, color="steelblue")
```
plotPatternDensityMap *Plot heatmaps for several patterns in DNA sequence*

#### Description

Plot heatmaps for several patterns in DNA sequence

# Usage

```
plotPatternDensityMap(seq, patterns, ...)
```

```
## S4 method for signature 'DNAStringSet'
plotPatternDensityMap(seq, patterns, coords = NULL,
 min.score = "80\%", sigma = c(3, 3), output.size = NULL,
 options = NULL, ...)
```
#### Arguments

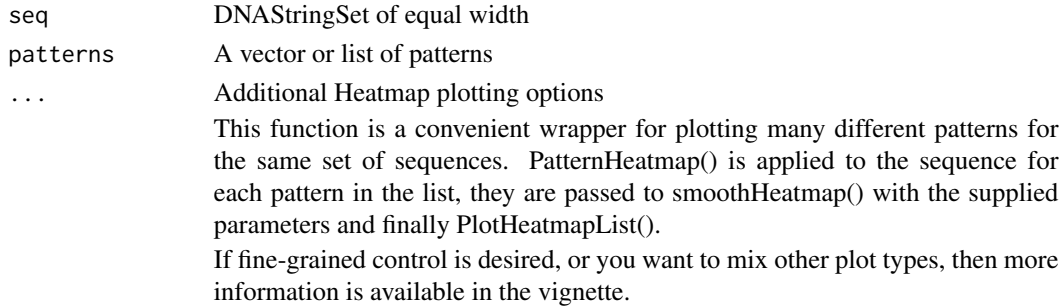

<span id="page-17-0"></span>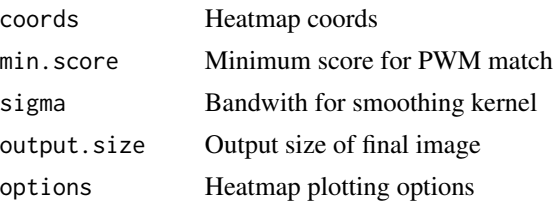

# Value

invisible(0)

#### Methods (by class)

• DNAStringSet: Plot heatmaps for several patterns in DNA sequence

### See Also

PatternHeatmap plotHeatmapList smoothHeatmap

# Examples

```
data(HeatmapExamples)
plotPatternDensityMap(string_set, c("AT", "CG"), coords=c(-200, 200))
```
plot\_clusters *Plot partition in a separate panel*

# Description

Plot partition in a separate panel

#### Usage

```
plot_clusters(options)
```
#### Arguments

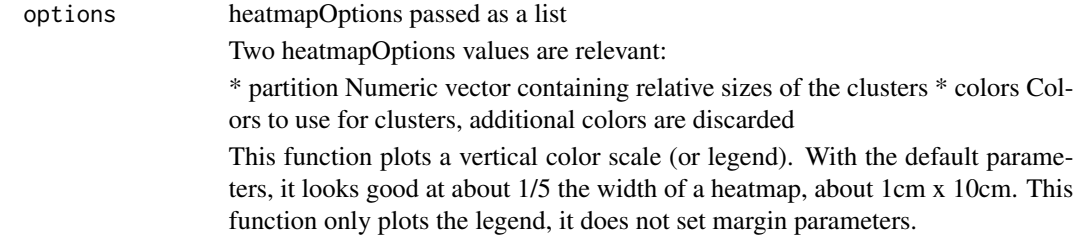

#### Value

invisible(0)

#### <span id="page-18-0"></span>plot\_legend 19

# See Also

plotHeatmapList

#### Examples

```
data(HeatmapExamples)
opts = heatmapOptions()
opts$partition = c(1,2,3,4)par(mai=opts$legend.mai)
plot_clusters(opts)
```
plot\_legend *Plot a color legend for a heatmap*

# Description

Plot a color legend for a heatmap

#### Usage

plot\_legend(scale, options)

# Arguments

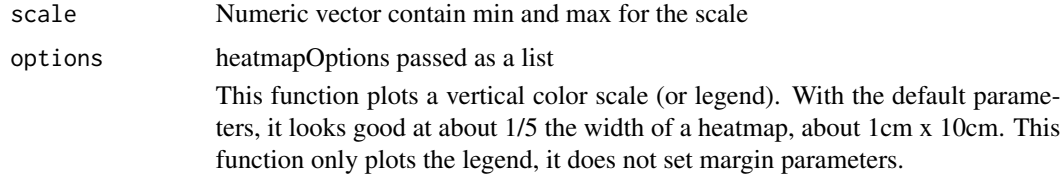

# Value

invisible(0)

# See Also

plotHeatmapList

#### Examples

```
data(HeatmapExamples)
opts = heatmapOptions()
opts$color = "Rainbow"
par(mai=opts$legend.mai)
plot_legend(c(0,1), opts)
```
<span id="page-19-0"></span>

#### Description

Generate a Heatmap of PWM Scores in DNA sequnce

# Usage

```
PWMScanHeatmap(seq, pwm, ...)
## S4 method for signature 'DNAStringSet,matrix'
PWMScanHeatmap(seq, pwm, coords = NULL,
  label = "")
```
# Arguments

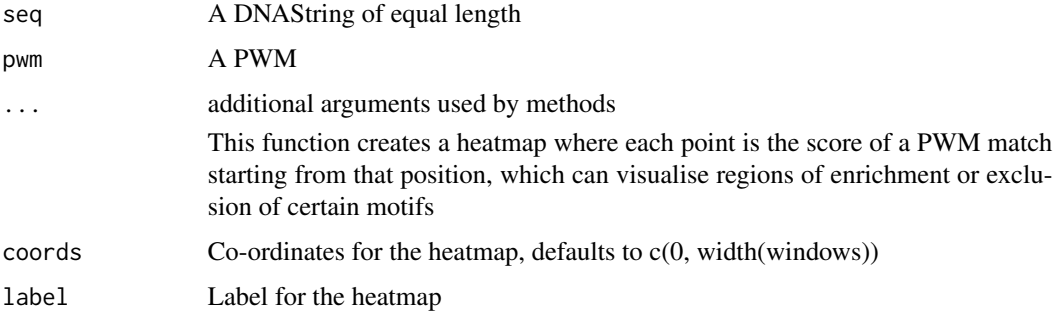

#### Value

A heatmap

#### Methods (by class)

• seq = DNAStringSet,pwm = matrix: Heatmap of PWM Scores

#### See Also

PatternHeatmap

# Examples

```
data(HeatmapExamples)
PatternHeatmap(string_set, tata_pwm, coords=c(-100, 100), label="TATA Scan")
```
<span id="page-20-0"></span>rev,Heatmap-method *Reflect a heatmap in the x axis*

# Description

Reflect a heatmap in the x axis

#### Usage

## S4 method for signature 'Heatmap' rev(x)

#### Arguments

x A heatmap

#### Value

A heatmap

#### scale *Return or set the scale in a Heatmap*

#### Description

Return or set the scale in a Heatmap

#### Usage

scale(x)

## S4 method for signature 'Heatmap' scale(x)

scale(x) <- value

## S4 replacement method for signature 'Heatmap' scale(x) <- value

#### Arguments

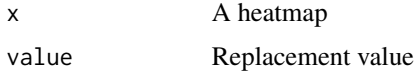

#### <span id="page-21-0"></span>Value

numeric, length 2, the value of hm@scale

# Examples

```
data(HeatmapExamples)
scale(hm) = c(-1000, 1000)
```
smoothHeatmap *Smooth a heatmap*

# Description

Smooth a heatmap

#### Usage

```
smoothHeatmap(heatmap, ...)
```

```
## S4 method for signature 'Heatmap'
smoothHeatmap(heatmap, sigma = c(3, 3),
 output.size = dim(image(heatmap)), algorithm = NULL)
```
# Arguments

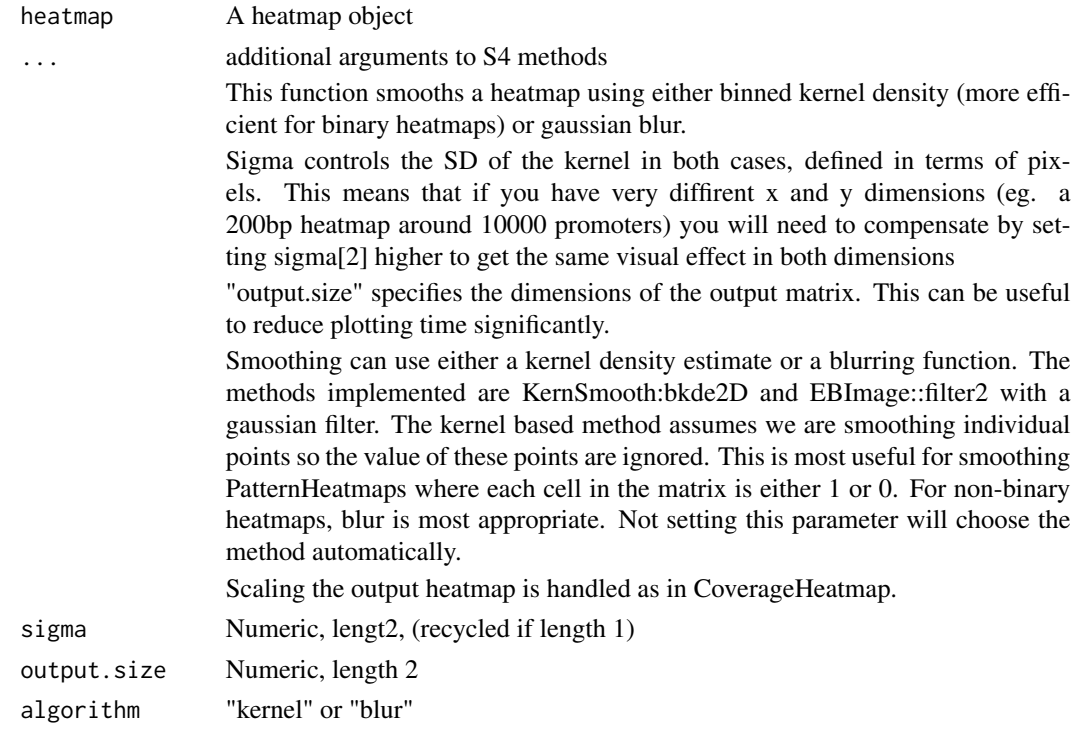

## <span id="page-22-0"></span>Value

A heatmap

#### Methods (by class)

• Heatmap: Smooth a heatmap

#### Examples

```
data(HeatmapExamples)
hm_smoothed = smoothHeatmap(hm, sigma=c(5,5), algorithm="blur")
```
width,Heatmap-method *Return the width of sequence represented in a heatmap*

#### Description

Return the width of sequence represented in a heatmap

#### Usage

```
## S4 method for signature 'Heatmap'
width(x)
```
### Arguments

x A heatmap

#### Value

integer

xm *Generate co-ordinates for each row of the image matrix of a Heatmap*

#### Description

Generate co-ordinates for each row of the image matrix of a Heatmap

#### Usage

 $xm(x)$ 

## S4 method for signature 'Heatmap'  $xm(x)$ 

#### <span id="page-23-0"></span>Arguments

x A Heatmap

#### Value

numeric, a list of co-ordinates for plotting values in hm@image

#### Methods (by class)

• Heatmap: Generate co-ordinates for each frow of the image matrix of a Heatmap

#### Examples

data(HeatmapExamples) xm(hm)

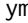

ym *Generate co-ordinates for each column of the image matrix of a Heatmap*

#### Description

Generate co-ordinates for each column of the image matrix of a Heatmap

#### Usage

ym(x)

## S4 method for signature 'Heatmap' ym(x)

#### Arguments

x A Heatmap

#### Value

numeric, a list of co-ordinates for plotting values in hm@image

#### Methods (by class)

• Heatmap: Generate co-ordinates for each column of the matrix

### Examples

data(HeatmapExamples) ym(hm)

# <span id="page-24-0"></span>**Index**

∗ datasets HeatmapExamples, [7](#page-6-0) coords, [2](#page-1-0) coords,Heatmap-method *(*coords*)*, [2](#page-1-0) coords<- *(*coords*)*, [2](#page-1-0) coords<-,Heatmap-method *(*coords*)*, [2](#page-1-0) CoverageHeatmap, [3](#page-2-0) CoverageHeatmap,GenomicRanges,GenomicRanges-m<mark>eatbod</mark>rnHeatmap,DNAStringSet,matrix-method *(*CoverageHeatmap*)*, [3](#page-2-0) CoverageHeatmap,GenomicRanges,RleList-method plot\_clusters, [18](#page-17-0) *(*CoverageHeatmap*)*, [3](#page-2-0) default\_color, [4](#page-3-0) getScale, [5](#page-4-0) Heatmap, [5](#page-4-0) Heatmap-class, [6](#page-5-0) HeatmapExamples, [7](#page-6-0) heatmapOptions, [8](#page-7-0) hm *(*HeatmapExamples*)*, [7](#page-6-0) hm2 *(*HeatmapExamples*)*, [7](#page-6-0) image, [10](#page-9-0) image,Heatmap-method *(*image*)*, [10](#page-9-0) image<- *(*image*)*, [10](#page-9-0) image<-,Heatmap-method *(*image*)*, [10](#page-9-0) label, [10](#page-9-0) label,Heatmap-method *(*label*)*, [10](#page-9-0) label<- *(*label*)*, [10](#page-9-0) label<-,Heatmap-method *(*label*)*, [10](#page-9-0) length, Heatmap-method, [11](#page-10-0) mat *(*HeatmapExamples*)*, [7](#page-6-0) metadata, [12](#page-11-0) metadata,Heatmap-method *(*metadata*)*, [12](#page-11-0) metadata<- *(*metadata*)*, [12](#page-11-0) metadata<-,Heatmap-method *(*metadata*)*, [12](#page-11-0) nseq, [12](#page-11-0) nseq,Heatmap-method *(*nseq*)*, [12](#page-11-0) nseq<- *(*nseq*)*, [12](#page-11-0) nseq<-,Heatmap-method *(*nseq*)*, [12](#page-11-0) PatternHeatmap, [13](#page-12-0) PatternHeatmap,DNAStringSet,character-method *(*PatternHeatmap*)*, [13](#page-12-0) *(*PatternHeatmap*)*, [13](#page-12-0) plot\_legend, [19](#page-18-0) plotHeatmap, [14](#page-13-0) plotHeatmap,Heatmap-method *(*plotHeatmap*)*, [14](#page-13-0) plotHeatmapList, [15](#page-14-0) plotHeatmapMeta, [16](#page-15-0) plotPatternDensityMap, [17](#page-16-0) plotPatternDensityMap,DNAStringSet-method *(*plotPatternDensityMap*)*, [17](#page-16-0) PWMScanHeatmap, [20](#page-19-0) PWMScanHeatmap,DNAStringSet,matrix-method *(*PWMScanHeatmap*)*, [20](#page-19-0) rev,Heatmap-method, [21](#page-20-0) rle\_list *(*HeatmapExamples*)*, [7](#page-6-0) scale, [21](#page-20-0) scale,Heatmap-method *(*scale*)*, [21](#page-20-0) scale<- *(*scale*)*, [21](#page-20-0) scale<-,Heatmap-method *(*scale*)*, [21](#page-20-0) smoothHeatmap, [22](#page-21-0) smoothHeatmap, Heatmap-method *(*smoothHeatmap*)*, [22](#page-21-0) string\_set *(*HeatmapExamples*)*, [7](#page-6-0) tata\_pwm *(*HeatmapExamples*)*, [7](#page-6-0) width, Heatmap-method, [23](#page-22-0) windows *(*HeatmapExamples*)*, [7](#page-6-0)

#### 26 **INDEX**

### xm , [23](#page-22-0) xm,Heatmap-method *(*xm *)* , [23](#page-22-0)

ym , [24](#page-23-0) ym,Heatmap-method *(*ym *)* , [24](#page-23-0)